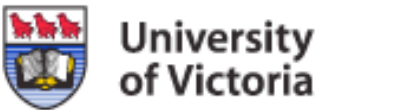

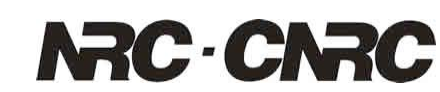

#### **HEP Applications with Globus Virtual Workspaces**

**Ian Gable**, A. Agarwal, A. Charbonneau, R. Desmarais, R. Enge, D. Grundy, A. Norton, D. Penfold-Brown, R. Seuster, R.J. Sobie, D. C. Vanderster

> National Research Council of Canada, Ottawa, Ontario, Canada University of Victoria, Victoria, British Columbia, Canada

> > HEPiX Fall 2007, St Louis

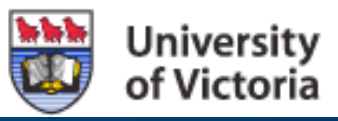

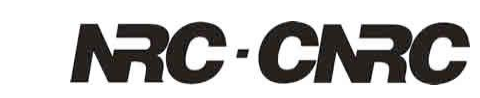

#### **Overview**

- $\bullet$ **Motivation**
- $\bullet$ Virtual Machines on the Grid

 $\bullet$ Example Deployment

 $\bullet$ **Results** 

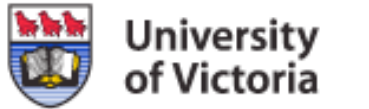

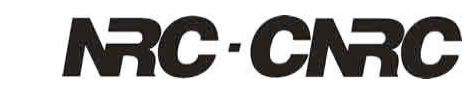

# **The Problem**

 $\bullet$ In Canada we have computing resources we can't use. Why?

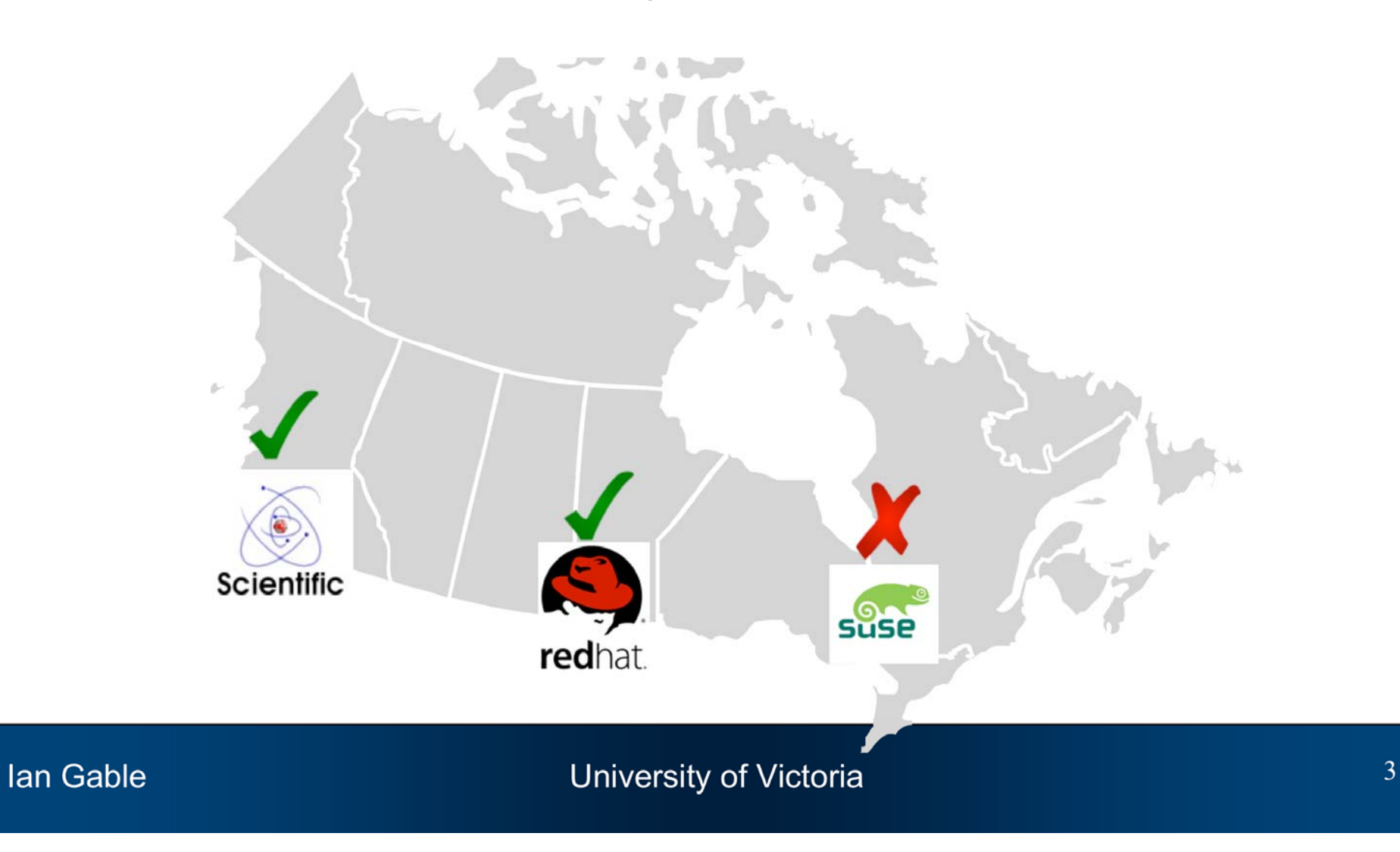

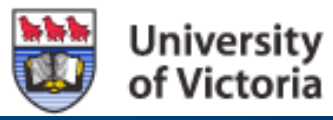

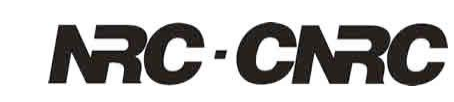

# **Virtualization on the Grid**

- •Virtualization is the solution.
- • We can package an application complete with all of its dependencies and move it out to a remote resource.

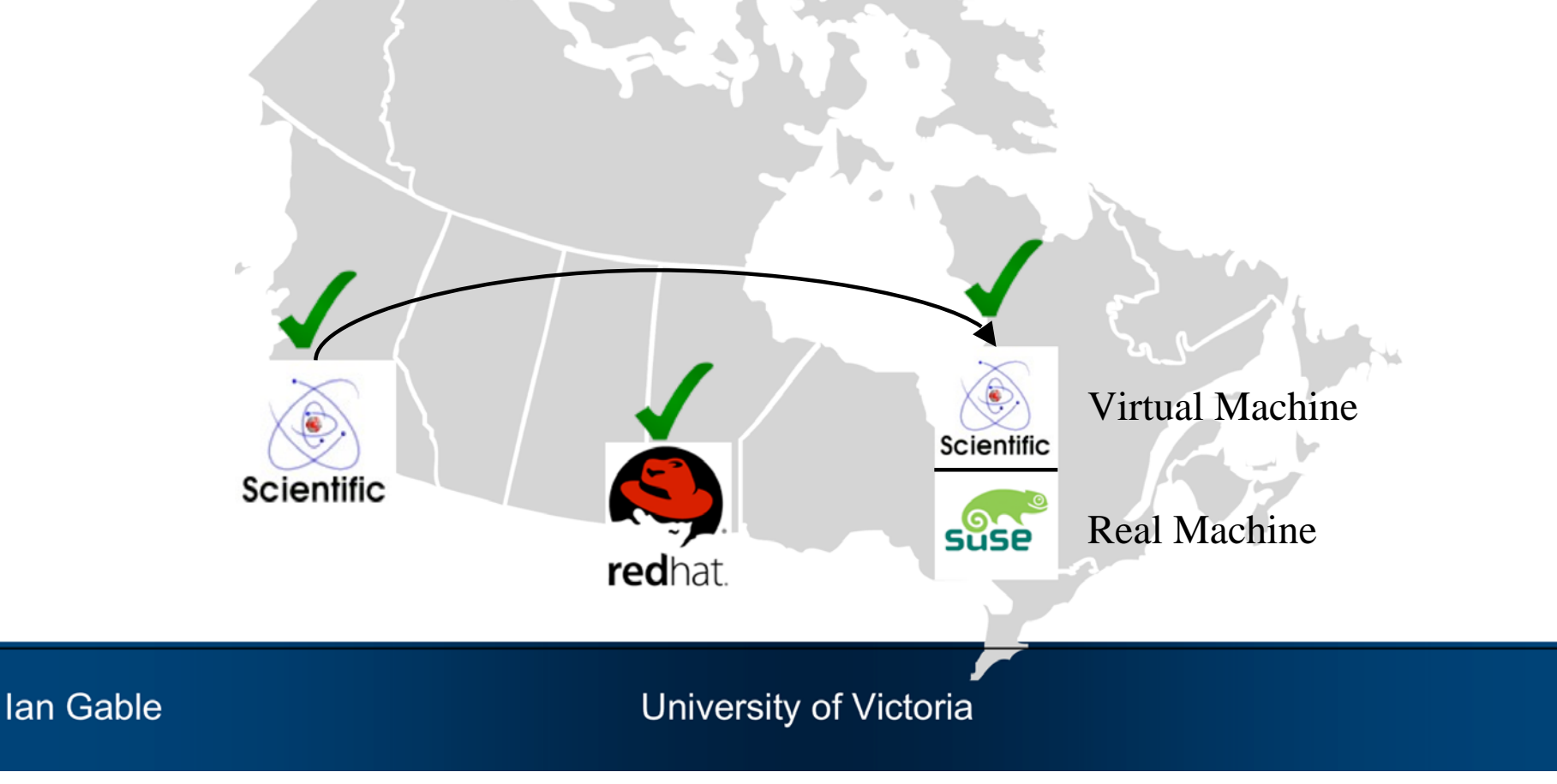

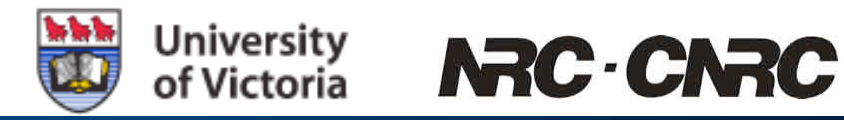

# **Virtualization for HEP Apps on the Grid**

 $\bullet$ Find a virtual machine technology

 $\bullet$ Need a middleware

 $\bullet$ Movement of Images

 $\bullet$ **Security** 

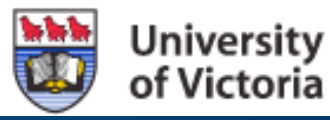

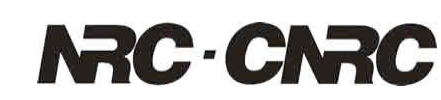

# **VM: Xen is Useful for HEP**

- • Xen is a Virtual Machine technology that offers negligible performance penalties unlike more familiar VM systems like VMware.
- • Xen uses a technique called "paravirtualization" to allow most instructions to run at their native speed.
	- The penalty is that you must run a modified OS kernel
	- Xen included in Linux Kernel mainline as of 2.6.23.
- $\bullet$  "Evaluation of Virtual Machines for HEP Grids", Proceedings of CHEP 2006, Mumbai India.

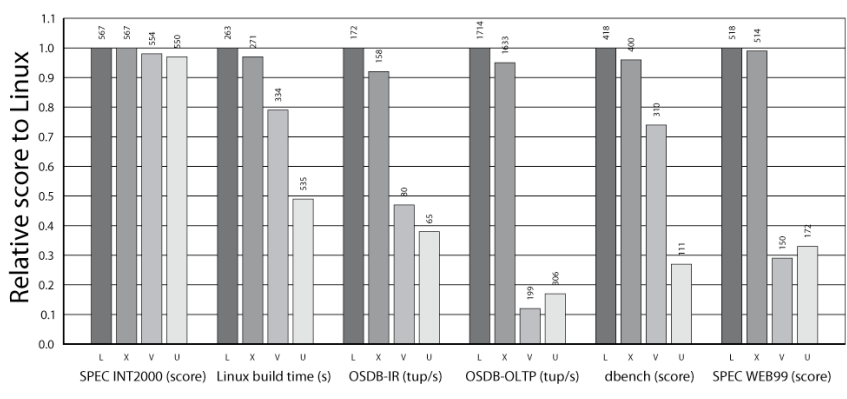

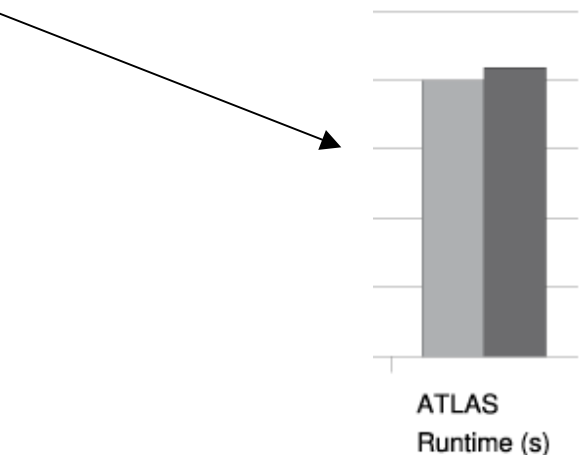

Figur e 3: Relati ve performance of native Linux (L), XenoLinux (X), VMwar e workstation 3.2 (V) and User-Mode Linux (U)

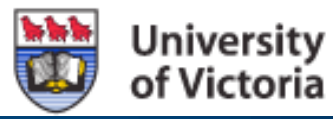

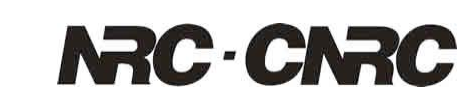

## **Before Globus Virtual Workspaces**

- $\bullet$ We first tried developing our own in house solution for GridX1.
- $\bullet$ Set of simple Perl scripts to boot VMs on demand.
- •Not well integrated with middleware, non-standard interface.
- $\bullet$ Rewrite for every cluster.

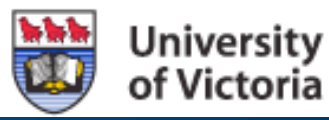

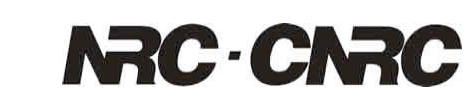

#### **Security**

- $\bullet$  Are you giving root away on your clusters?
	- root on domU != root on dom0 (not including recent Xen bugs).
- •**Sandboxing** 
	- –Globus Virtual Workspaces helps. VMs are booted on BEHALF of users.
	- –Different networking sandbox strategies available.
	- – We experimented successfully with each worknode NATing its virtual workernodes.
- $\bullet$  Authentication
	- Can you verify the source of your image?

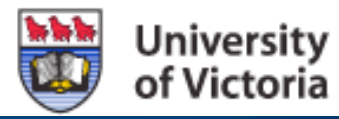

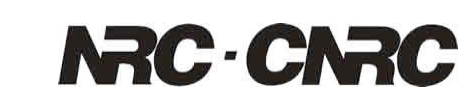

# **Image Signing**

First Steps

- • We need to verify that the images come from people we trust.
	- Signatures using grid certificates.
	- For VM we run a hash algorithm (sha1) on the image and sign the hash.
- • The group allowed to execute VMs doesn't have to be the same as the group allowed to build them.

Example:

- \$ openssl x509 -in ~/.globus/usercert.pem -pubkey -noout > pubkey.pem
- \$ openssl dgst -sha1 -sign ~/.globus/userkey.pem -out vm\_image.sha1 vm\_image.img
- \$ openssl dgst -sha1 -verify pubkey.pem -signature vm\_image.sha1 vm\_image.img

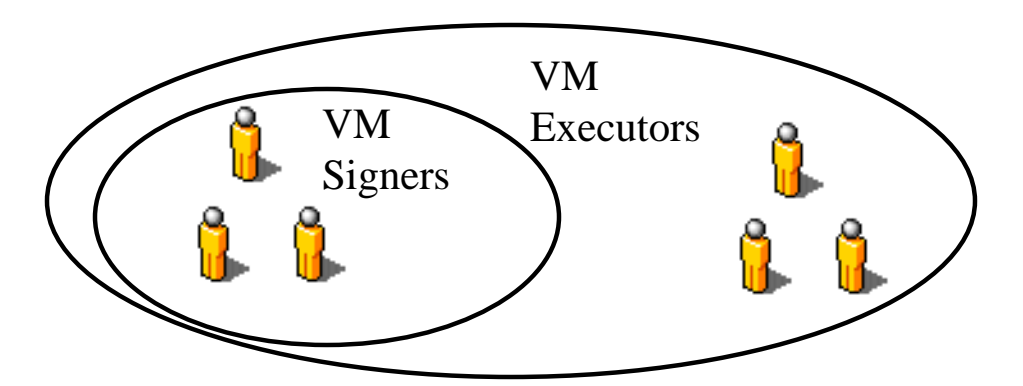

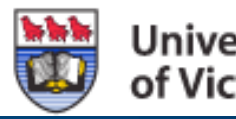

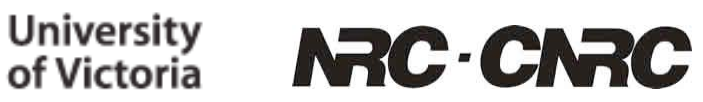

#### **Experiences**

 $\bullet$ Test Deployment

 $\bullet$ Building Images

•Results

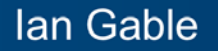

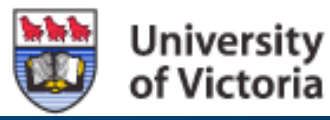

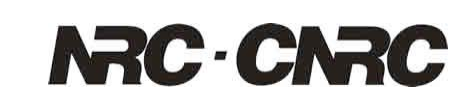

# **Test Deployments**

Goal

• Deploy an example HEP application using Globus Virtual Workspaces.

**Configuration** 

- $\bullet$  Deployed Globus Virtual Workspaces on two separate clusters.
	- Scientific Linux(SL) 5.0, Intel machines at the University of Victoria
	- SuSe 10.2, Opteron machines at the National Research Council in Ottawa
- • Application is the ATLAS Distribution Kit 13.0.10
	- Selected because it was familiar to us.

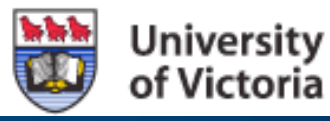

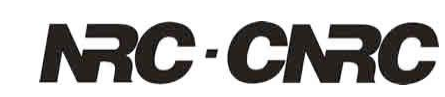

# **Where do we get the VMs?**

- • Getting the additional flexibility of VM now burdens us with building them.
- $\bullet$  Building virtual machines can be a hurdle.
	- If it isn't easy people won't do it.
- $\bullet$  Several possible approaches.
	- Give users the tools to easily build their own images.
	- Provide users with pre-built images which they can customize.

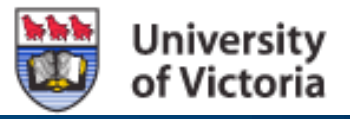

File Edit View Help

Domain-0

Name

 $ID$ 

 $\overline{0}$ 

 $\overline{2}$ 

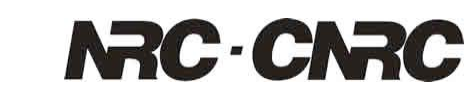

# **Building Virtual Machines**

 $\bullet$ There are many new tools for building images.

> $SL$  5.0 now includes RedHat Tool 'virt-m for the creation of  $V<sub>i</sub>$ Machines

> > CPU usage

O Delete

933

499.

Virtual Machine Manager (Xen: localhost.lo

Running 6.92 %

 $\blacktriangleright$  Status

sl 45 atlas 13 0 10 o Running 0.22 %

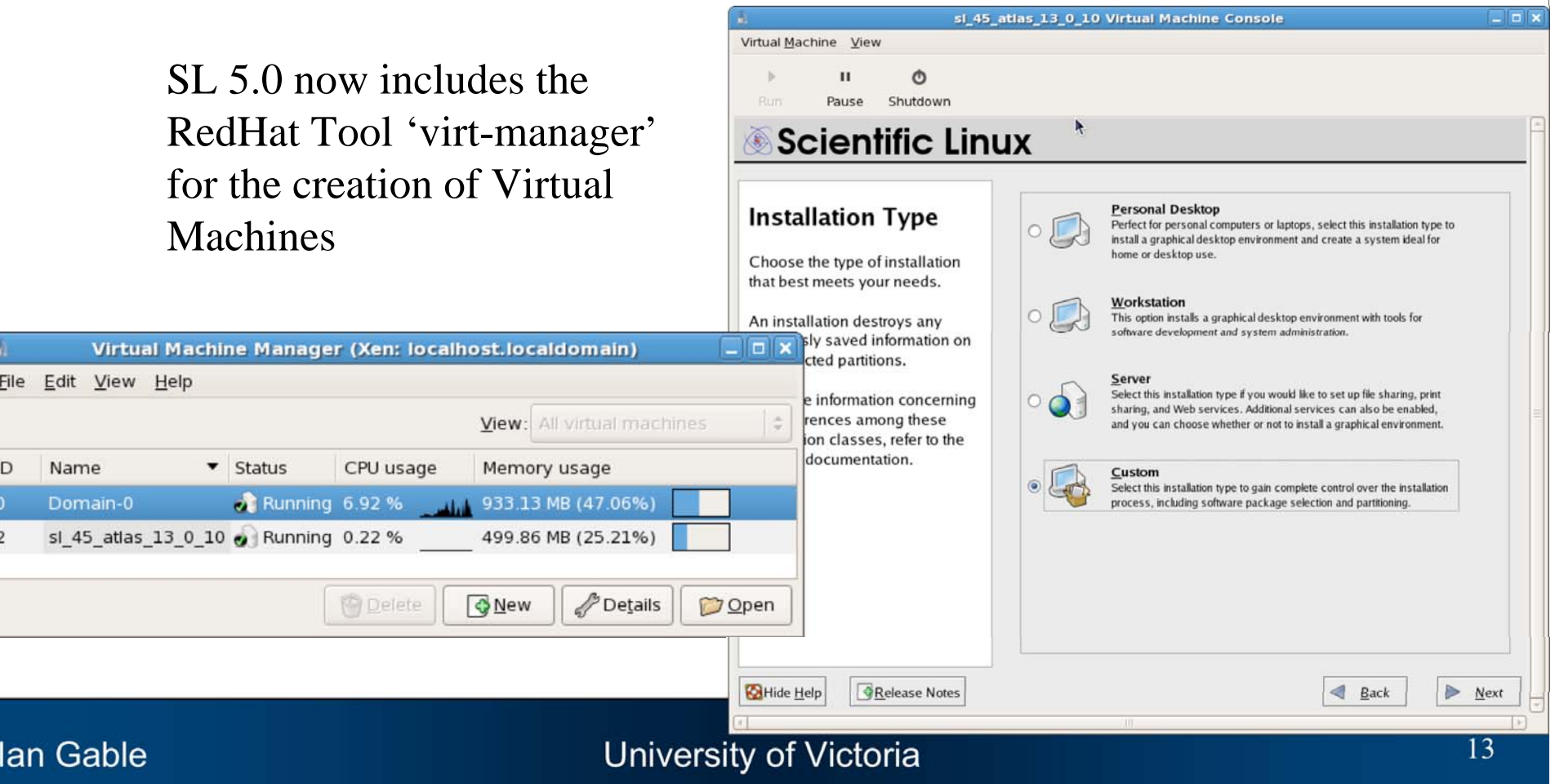

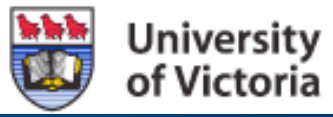

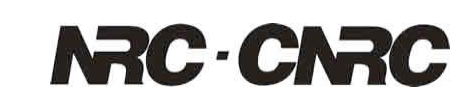

# **Other Sources of Images**

- $\bullet$  Projects like the CERN OS Farm endeavor to create images on the fly at users request.
- $\bullet$  Experiments could release pre-certified VM complete with installed application.

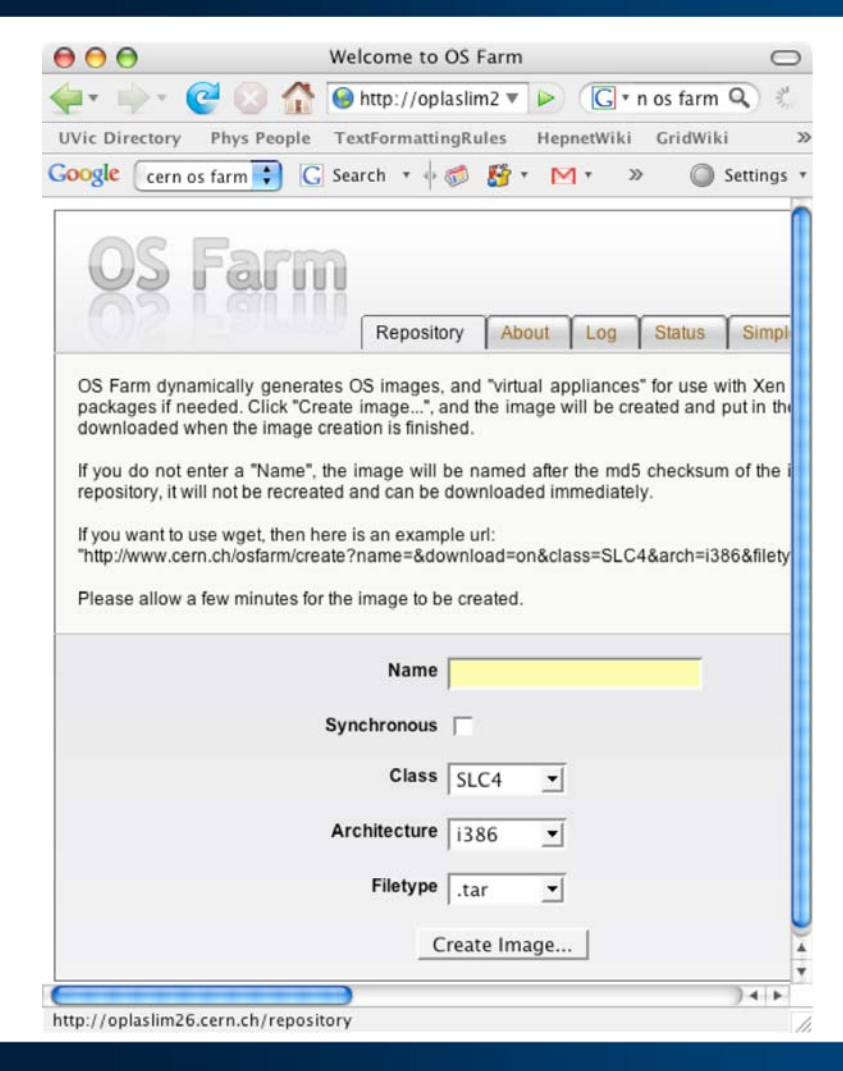

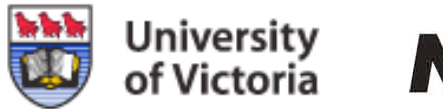

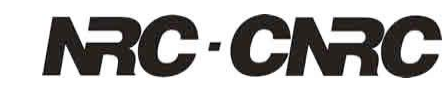

# **Test Deployment**

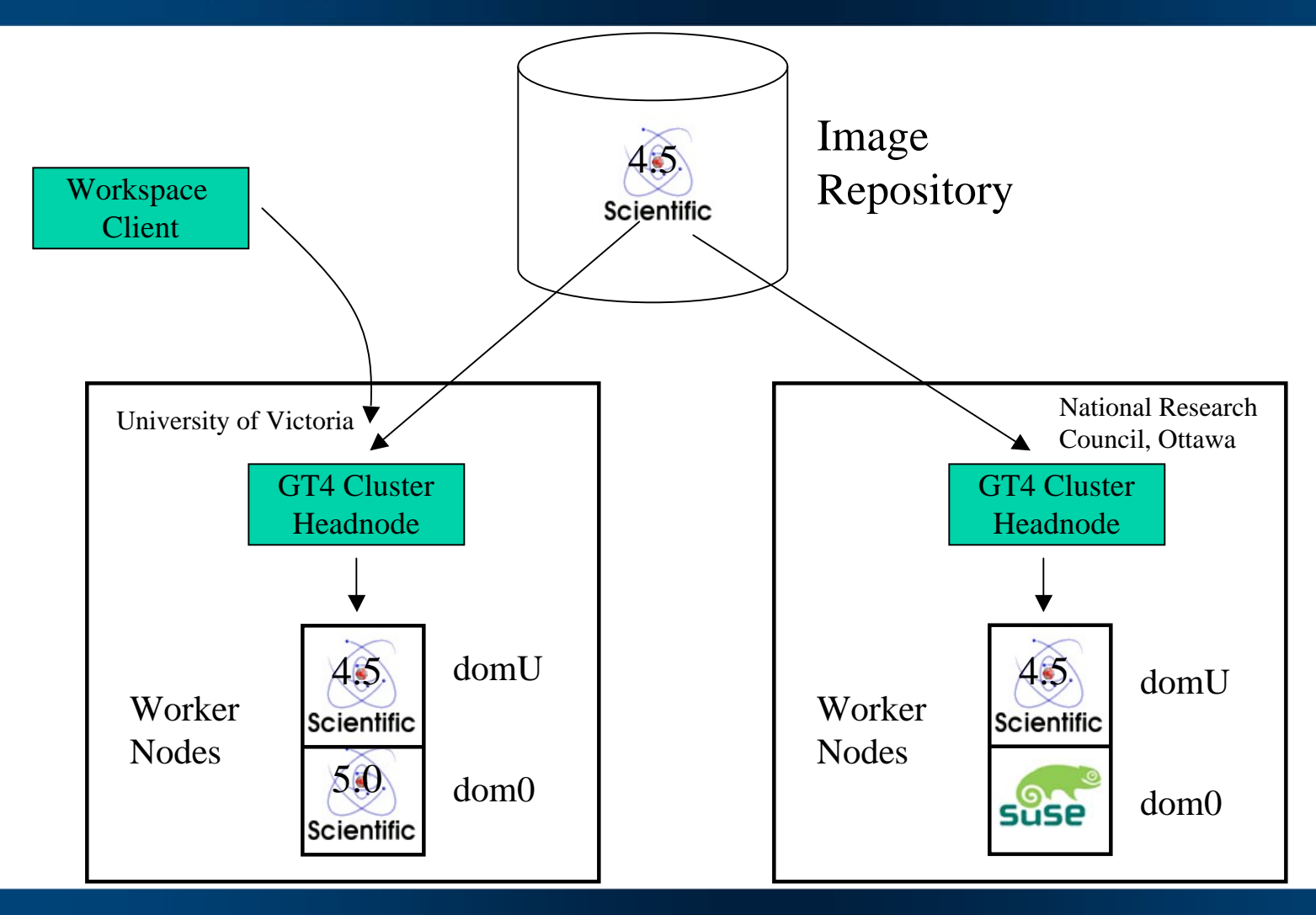

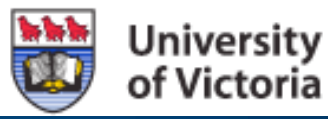

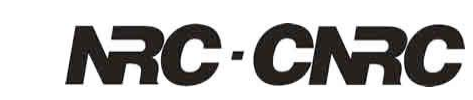

#### **Results**

- $\bullet$  Jet simulation and reconstruction performed using the ATLAS 13.0.10 kit shipped inside a SL 4.5 image to a remote SL 5.0 cluster. Image booted on SuSe cluster (SuSe still needs work).
- $\bullet$ Result Verified using ATLAS Run Time Test (RTT).
- $\bullet$  More work required to study image portability across common distributions.
- $\bullet$  Support from Workspaces developers is excellent. I recommend that you try it out and help make sure that Workspaces ends up suitable for your needs.

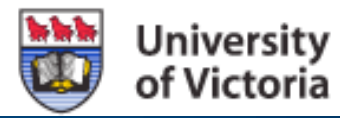

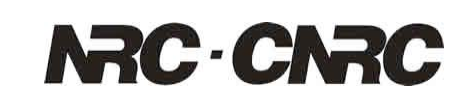

#### **Areas of Future Work**

- • OS kernel of guest image must be present at site.
	- Addressed with addition of pygrub.
- • Mechanism for authenticating images.
	- Sign with grid certificates?
- $\bullet$ Automatic local image caching.
- •Better integration with LRMS (PBS, torque, Maui etc.)
- •Integration with Gird Metascheduler

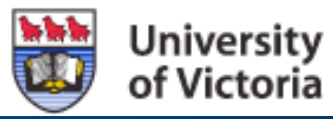

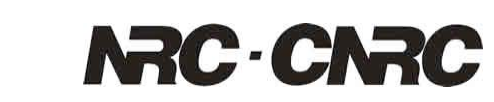

### **Conclusion**

- • VMs could allow Canadian HEP access to resources it couldn't have accessed before.
- $\bullet$  Globus Virtual Workspace is in the early stages of providing a mechanism deploy VMs using existing using GT4.
- $\bullet$ Security mechanisms for VMs needs more research.

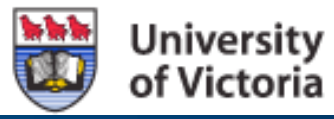

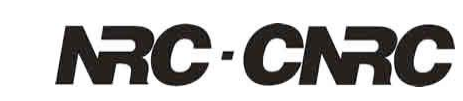

# **Question to HEPiX**

• How much does booting someone else's VM on your cluster scare you?

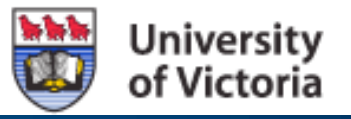

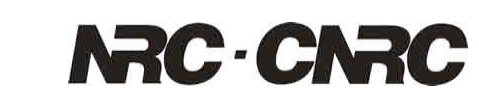

#### **Acknowledgements**

Globus Virtual Workspaces Developers:

Kate Keahey

Tim Freeman

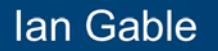